# TOOVIL 公交开发区1路的时间表和线路图

B开发区1路 小孤山东里 ファイル アンドランド [下载](https://moovitapp.com/index/api/onelink/3986059930?pid=Web_SEO_Lines-PDF&c=Footer_Button&is_retargeting=true&af_inactivity_window=30&af_click_lookback=7d&af_reengagement_window=7d&GACP=v%3D2%26tid%3DG-27FWN98RX2%26cid%3DGACP_PARAM_CLIENT_ID%26en%3Dinstall%26ep.category%3Doffline%26ep.additional_data%3DGACP_PARAM_USER_AGENT%26ep.page_language%3Dzh-cn%26ep.property%3DSEO%26ep.seo_type%3DLines%26ep.country_name%3D%25E4%25B8%25AD%25E5%259B%25BD%26ep.metro_name%3D%25E5%25A4%25A7%25E8%25BF%259E&af_sub4=SEO_other&af_sub8=%2Findex%2Fzh-cn%2Fline-pdf-Dalian___%25E5%25A4%25A7%25E8%25BF%259E-5377-1105781-686443&af_sub9=View&af_sub1=5377&af_sub7=5377&deep_link_sub1=5377&deep_link_value=moovit%3A%2F%2Fline%3Fpartner_id%3Dseo%26lgi%3D686443%26add_fav%3D1&af_dp=moovit%3A%2F%2Fline%3Fpartner_id%3Dseo%26lgi%3D686443%26add_fav%3D1&af_ad=SEO_other_%E5%BC%80%E5%8F%91%E5%8C%BA1%E8%B7%AF_%E5%B0%8F%E5%AD%A4%E5%B1%B1%E4%B8%9C%E9%87%8C_%E5%A4%A7%E8%BF%9E_View&deep_link_sub2=SEO_other_%E5%BC%80%E5%8F%91%E5%8C%BA1%E8%B7%AF_%E5%B0%8F%E5%AD%A4%E5%B1%B1%E4%B8%9C%E9%87%8C_%E5%A4%A7%E8%BF%9E_View)App

公交开发区1((小孤山东里))共有2条行车路线。工作日的服务时间为: (1) 小孤山东里: 06:00 - 20:00(2) 金发地: 06:00 - 20:00 使用Moovit找到公交开发区1路离你最近的站点,以及公交开发区1路下班车的到站时间。

# 方向**:** 小孤山东里

31 站 [查看时间表](https://moovitapp.com/dalian___%E5%A4%A7%E8%BF%9E-5377/lines/%E5%BC%80%E5%8F%91%E5%8C%BA1%E8%B7%AF/686443/2881799/zh-cn?ref=2&poiType=line&customerId=4908&af_sub8=%2Findex%2Fzh-cn%2Fline-pdf-Dalian___%25E5%25A4%25A7%25E8%25BF%259E-5377-1105781-686443&utm_source=line_pdf&utm_medium=organic&utm_term=%E5%B0%8F%E5%AD%A4%E5%B1%B1%E4%B8%9C%E9%87%8C)

金发地

赤峰街

工业区

炮台山公园

万宝街

交警队

大医三院

五彩城北门

安盛广场

管委会

新云里

港西小区

光伸市场

保税区南门

东居里

顺通汽修

第二热电厂

振鹏中路

巨力集团

九龙汇

文华园

水御兰庭

## 公交开发区**1**路的时间表

往小孤山东里方向的时间表

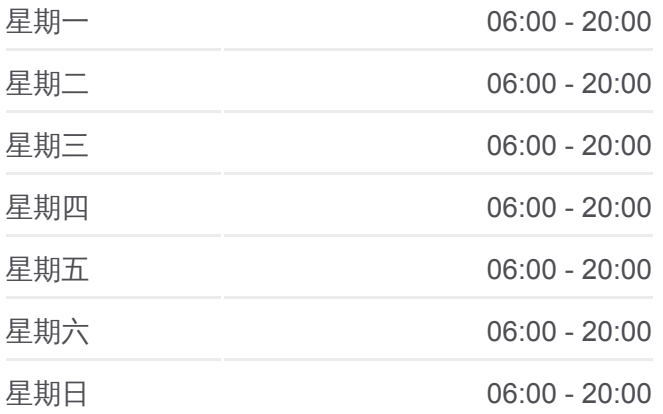

公交开发区**1**路的信息 方向**:** 小孤山东里 站点数量**:** 31 行车时间**:** 44 分 途经站点**:**

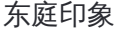

小孤山西里

小孤山中里

小孤山东里

水御兰庭

东庭印象

小孤山西里

小孤山中里

小孤山东里

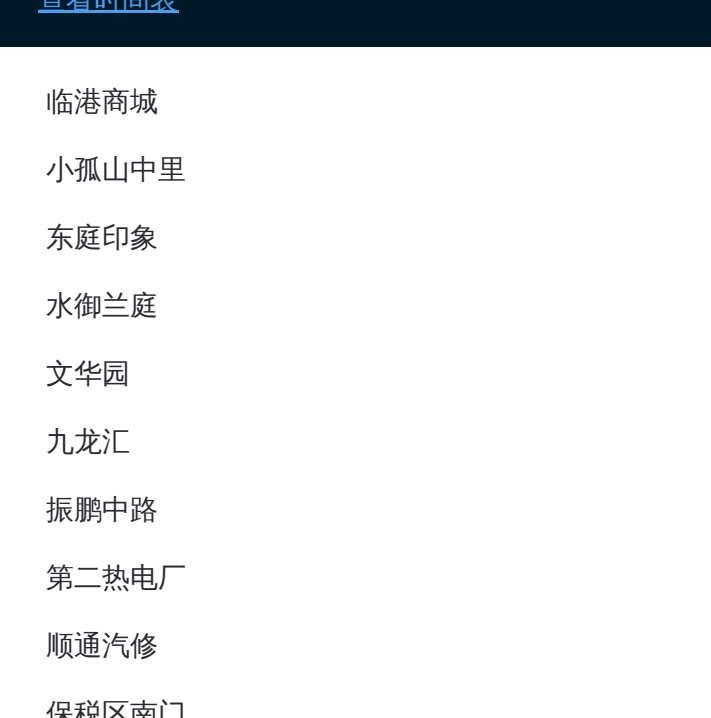

#### 公交开发区 **1**路的时间表

往金发地方向的时间表

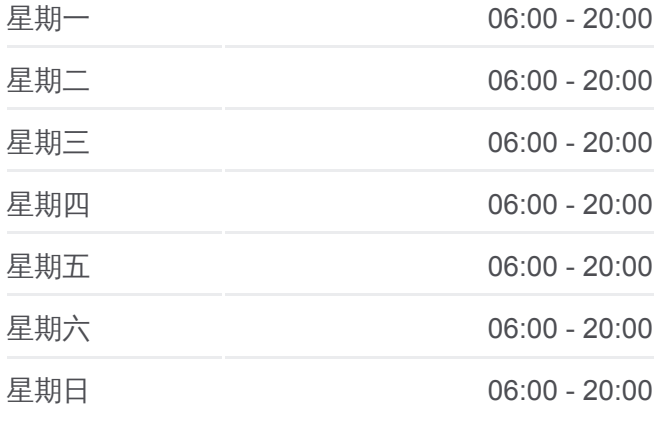

## 公交开发区 **1**路的信息 方向**:** 金发地

站点数量**:** 26 行车时间**:** 37 分 途经站点 **:**

# 方向**:** 金发地 26 站 [查看时间表](https://moovitapp.com/dalian___%E5%A4%A7%E8%BF%9E-5377/lines/%E5%BC%80%E5%8F%91%E5%8C%BA1%E8%B7%AF/686443/2881798/zh-cn?ref=2&poiType=line&customerId=4908&af_sub8=%2Findex%2Fzh-cn%2Fline-pdf-Dalian___%25E5%25A4%25A7%25E8%25BF%259E-5377-1105781-686443&utm_source=line_pdf&utm_medium=organic&utm_term=%E5%B0%8F%E5%AD%A4%E5%B1%B1%E4%B8%9C%E9%87%8C)

临港商城

小孤山中里

东庭印象

水御兰庭

文华园

九龙汇

振鹏中路

第二热电厂

顺通汽修

保税区南门

光伸市场

港西小区

新云里

管委会

五彩城北门

大医三院

交警队

炮台山公园

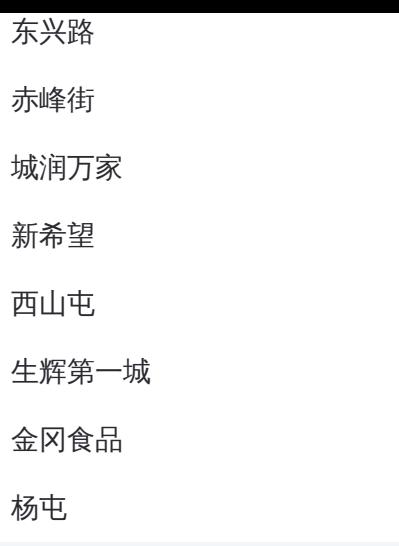

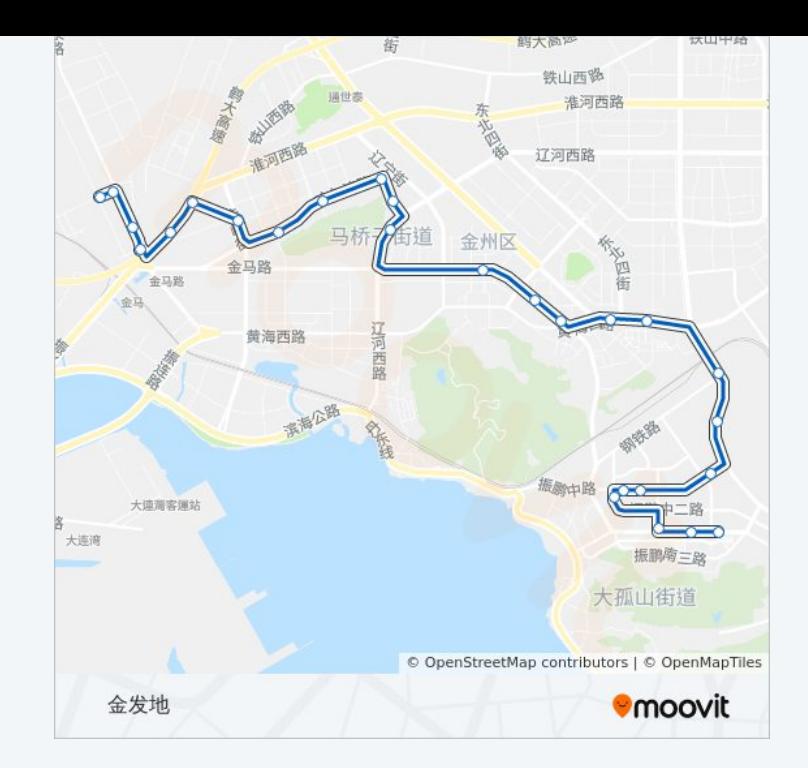

你可以在moovitapp.com下载公交开发区1路的PDF时间表和线路图。使用 Moovit[应用程式查](https://moovitapp.com/dalian___%E5%A4%A7%E8%BF%9E-5377/lines/%E5%BC%80%E5%8F%91%E5%8C%BA1%E8%B7%AF/686443/2881799/zh-cn?ref=2&poiType=line&customerId=4908&af_sub8=%2Findex%2Fzh-cn%2Fline-pdf-Dalian___%25E5%25A4%25A7%25E8%25BF%259E-5377-1105781-686443&utm_source=line_pdf&utm_medium=organic&utm_term=%E5%B0%8F%E5%AD%A4%E5%B1%B1%E4%B8%9C%E9%87%8C)询大连的实时公交、列车时刻表以及公共交通出行指南。

关于[Moovit](https://editor.moovitapp.com/web/community?campaign=line_pdf&utm_source=line_pdf&utm_medium=organic&utm_term=%E5%B0%8F%E5%AD%A4%E5%B1%B1%E4%B8%9C%E9%87%8C&lang=en) · MaaS[解决方案](https://moovit.com/maas-solutions/?utm_source=line_pdf&utm_medium=organic&utm_term=%E5%B0%8F%E5%AD%A4%E5%B1%B1%E4%B8%9C%E9%87%8C) · [城市列表](https://moovitapp.com/index/zh-cn/%E5%85%AC%E5%85%B1%E4%BA%A4%E9%80%9A-countries?utm_source=line_pdf&utm_medium=organic&utm_term=%E5%B0%8F%E5%AD%A4%E5%B1%B1%E4%B8%9C%E9%87%8C) · Moovit社区

© 2024 Moovit - 保留所有权利

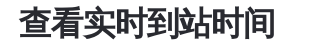

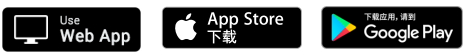